#### AutoCAD Patch With Serial Key [Win/Mac]

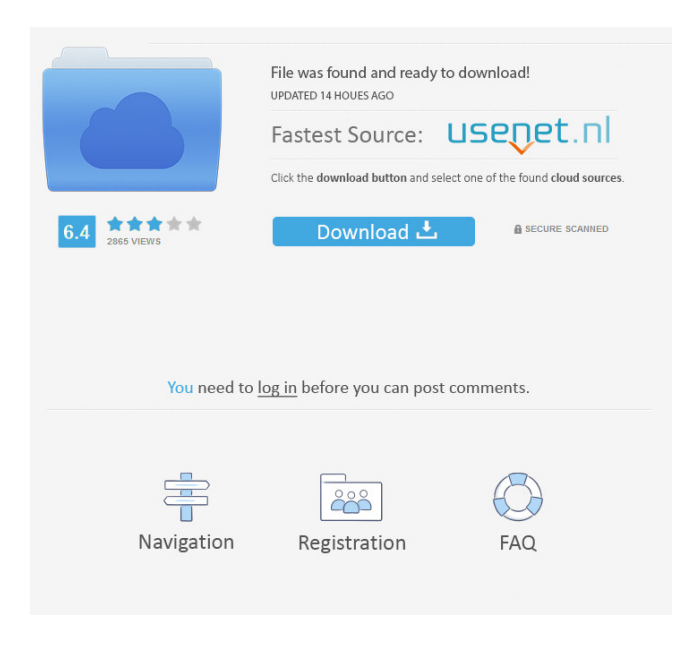

## **AutoCAD With Serial Key Download For Windows [2022-Latest]**

Mobile Apps Mobile and web applications for AutoCAD Crack Keygen exist on all major app stores, including Apple, Android, Windows, and the Amazon app store. Other CAD software vendors have made similar moves. To prevent any confusion, always refer to the vendor of the app you are downloading as being the actual manufacturer of the app. Autodesk issues updates for all its apps periodically, ensuring they remain stable and up to date. For more information about AutoCAD Mobile apps, visit the AutoCAD mobile app page. What You Need To Know About AutoCAD Online AutoCAD Online can be used with any browser. It does not require AutoCAD software to be installed on the computer. Instead, users can create, modify, and save drawings using the Web-based features. This allows you to access AutoCAD Online from anywhere at anytime, and enables you to quickly get started drawing straight from the browser. AutoCAD Online is available to users that have AutoCAD software installed. To learn more about AutoCAD Online, visit the AutoCAD Online Home page. How To Access AutoCAD Online Begin by installing the AutoCAD Online service. Click the Add or Remove Features button in Control Panel. Click Add Features on the Start screen. Select AutoCAD Online from the list. Complete the installation. Choose the level of access that you want. Under the Administrative Tab, select (uncheck) Permission to install. Click the Next button. Select OK. Click Finish. Access AutoCAD Online Click the AutoCAD Online icon on the desktop. Click the Start icon. Click AutoCAD Online. Click Browse to choose an account. Click AutoCAD Online. Select your desired template. Click the Open button. Create Your First AutoCAD Online Drawing Access your favorite drawing, such as a 2D drawing. Click the Home tab. Select Open. Select Template. Select the desired template. Click the Open button. Use the toolbar to modify your drawing. View Your Drawing Using any browser, access your favorite drawing in AutoCAD Online. If the drawing is currently open, close it by clicking the Close button at the bottom of the screen. If the drawing is

### **AutoCAD Crack +**

A thin layer on top of AutoCAD, using a proprietary XML format, which is used for representing drawing information (including annotation and properties) and is supported in AutoCAD as an additional drawing format. A relational database allowing users to access information and modify AutoCAD drawings using an SQL-like query language. Autocad Viewer Autocad Viewer is a software that allows users to manipulate drawings, among other things. By opening a drawing in the viewer, users can navigate the drawing and select objects, edit their attributes, and even perform a number of functions not natively supported by AutoCAD itself. One notable feature of the Viewer is the inclusion of live streaming video from Kinect and the integration with Autodesk MotionBuilder that allows the creation of sophisticated motion graphics animation for computer-generated images. AutoCAD Architecture Autocad Architecture is a collection of Autodesk architectural software products. They are extensions to the core Autodesk Architectural Desktop: Autocad ArchiCAD: Architecture & Engineering (formerly Architectural Desktop), a 3D architectural design software suite for desktop computers. Autocad ArchiCAD has been discontinued, but was previously available for purchase as a software add-on for the new Autocad Architecture program. AutoCAD Civil 3D: Civil Engineering 3D Architectural Modeling software. Developers Autodesk's developer network includes Autodesk University, an online training resource with an active community. Many universities offer training in AutoCAD and AutoCAD LT. There are also several Autodesk technical institutes and academies. Sales and marketing AutoCAD is marketed in the United States and Canada by AutoDesk, an American subsidiary of Autodesk, Inc. AutoDesk was founded by Michael Lopp, who was previously in marketing for both Autodesk and Autocad before their separation. Autodesk acquired AutoDesk in September 2008. Since then, the AutoDesk Marketing Manager Mike DiVito manages the company's marketing, advertising, and sales teams, which include marketing and media relations, sales and client services, product marketing, and global advertising. In Canada, the brand is sold by Autodesk of Canada, a company established in 1999 by Software Associates, which was then purchased by Autodesk. Autodesk of Canada specializes in the sale of AutoCAD and other software in addition to also providing CAD services to small and 5b5f913d15

## **AutoCAD Crack License Key For Windows [Latest 2022]**

Check that the file /sdcard/install\_autocad.apk is not in use in the device. Copy the /sdcard/install\_autocad.apk to the device. Run /sdcard/install\_autocad.apk. When the dialog box "Autodesk Autocad setup" appears, confirm the installation. If you want to uninstall the program you will have to go to Settings > Application Manager > Menu Clean Up > Storage > Storage Manager, and select Autodesk Autocad > Uninstall it. See also Autodesk AutoCAD References Category:2005 software Category:3D graphics software Category:AutoCADPages Saturday, August 29, 2009 Daniel 2:9-23 By Daniel: Joshua 9-14, 22-24 and Nehemiah 1-6 In the last several weeks, we have heard a lot about the prophet Daniel from the Book of Daniel. The Book of Daniel not only gave Israel a historical accounting of their national existence, but it also provides Christians with a lot of historical lessons. I hope that we can use the Book of Daniel as a valuable historical sourcebook for Christians of the early first century when they were studying the Bible. In this section of Daniel, we will be looking at a particular story about Daniel and his friends (Daniel 2:4-4:3). In addition to Daniel and his friends, we will also be looking at a group of astrological manipulators who were brought before Nebuchadnezzar in order to give an explanation as to why he had had so many bad dreams. (1) Daniel and his friends (Daniel 2:4-4:3) Daniel and his friends were cast into the lion's den. A Jewish historian in the early first century has recorded that the most courageous and faithful leaders of the Jewish nation were thrown into the lions' den because they did not trust King Nebuchadnezzar (2) The specific group of people that Nebuchadnezzar brought before him are from the group of magicians in chapter 2. They were two in number, and each of them had many associates (2:6). Since they are from the same group as Daniel and his friends, their purpose in being brought before Nebuchadnezzar was to tell the king what he was supposed to do with Daniel and his friends. (2)

#### **What's New in the AutoCAD?**

Don't throw away designs because you need to wait for approval. Compare designs side-by-side and annotate as you go. Get feedback from your designer before it's too late. (video: 1:15 min.) AutoCAD Integration: Keep it seamless from point to point. Execute commands directly from the canvas, from a palette or even from the command line. (video: 4:35 min.) Access and share your drawings with your team in one place. Securely share your drawings with Dropbox, OneDrive and Office 365. (video: 1:09 min.) Take your creation further than ever before. Bring 3D models into your design. Create and edit 3D geometry directly in your drawing. (video: 2:17 min.) Extend your drawing with new shapes, commands and automation. Create new user-defined tools and add them to your drawings. (video: 1:20 min.) Keep your designs precise and scale with precise or model-based methods. Execute AutoCAD's innovative contour editing and vector tracking tools on 3D and 3D models, too. (video: 3:42 min.) Make your life easier. Unlock the power of over 100 new command functions, including some you've never used before. (video: 3:50 min.) Customize your workspace. Change your color schemes and fonts, and gain better control over your viewing experience. (video: 1:45 min.) Automate your workflows. Easily save your drawings and share them with others, and run them through tasks. (video: 1:27 min.) Performance and productivity improvements: Leverage the new GPU for faster rendering, zooming, and page navigation. Add precision to your drawings without compromising productivity. (video: 1:35 min.) Easily share objects with just a click. Send and receive object links in Outlook, iOS, or Android apps. (video: 1:05 min.) Draw confidently using 3D views. Launch the new 3D viewport and load your 3D objects, such as 3D models, in addition to 2D layers. (video: 1:00 min.) Benefits of new features The CAD industry is moving fast. But the Autodesk® portfolio of products is far more than the sum of its parts. It is a collection

# **System Requirements For AutoCAD:**

32-bit and 64-bit Windows 7 and Windows 8.1, Windows Vista and Windows 8, and Windows XP with Service Pack 3 or later 32-bit Windows 7 and Windows 8, and 64-bit Windows XP with Service Pack 3 or later X-Plane 10 and X-Plane 11 with compatibility layer Additional Requirements: Windows 7 and Windows 8 user account without Administrator rights Install and navigate to the X-Plane10.exe file to install X-Plane10 Alternate Install Method

Related links:

<https://www.midwestherbaria.org/portal/checklists/checklist.php?clid=67539> <https://eroticorchid.com/2022/06/07/autocad-2023-24-2-crack-serial-key/> <http://8848pictures.com/autocad-crack-license-keygen-download-march-2022/> <http://imbnews.com/autocad-23-1-activation-code/> <http://sturgeonlakedev.ca/wp-content/uploads/2022/06/AutoCAD-5.pdf> <https://www.orariocontinuato.com/wp-content/uploads/2022/06/AutoCAD-3.pdf> <https://www.vakantiehuiswinkel.nl/autocad-crack-with-serial-key-download-x64/> https://onefad.com/i1/upload/files/2022/06/yMfaAdCaz4Hb78f5RaOm\_07\_a4e0fcf3533c14ac06bc2e1a629c0fac\_file.pdf <https://heidylu.com/autocad-2021-24-0-crack-download-win-mac-latest/> <https://luathoanhao.com/?p=1929> [https://www.promorapid.com/upload/files/2022/06/ROOC41GjR2XHFNqyS1da\\_07\\_90226d393d289f0f55ed480af9c7c005\\_file](https://www.promorapid.com/upload/files/2022/06/ROOC41GjR2XHFNqyS1da_07_90226d393d289f0f55ed480af9c7c005_file.pdf) [.pdf](https://www.promorapid.com/upload/files/2022/06/ROOC41GjR2XHFNqyS1da_07_90226d393d289f0f55ed480af9c7c005_file.pdf) [https://romanibook.com/upload/files/2022/06/UZRfwNJ22uEpQqnzDFPM\\_07\\_ee4cbb31e2a82206d3e86b034f8a4b10\\_file.pdf](https://romanibook.com/upload/files/2022/06/UZRfwNJ22uEpQqnzDFPM_07_ee4cbb31e2a82206d3e86b034f8a4b10_file.pdf) <https://www.arunachalreflector.com/2022/06/07/autocad-crack-mac-win/> <http://touchdownhotels.com/wp-content/uploads/2022/06/AutoCAD-5.pdf> <https://servicellama.com/wp-content/uploads/2022/06/krisdavy.pdf> <http://www.brendanroberts.xyz/autocad-crack-incl-product-key/> <http://mir-ok.ru/wp-content/uploads/2022/06/AutoCAD-16.pdf> <http://mysleepanddreams.com/autocad-crack-torrent-activation-code-download-x64/> <https://thekaysboutique.com/autocad-24-1-crack-download/> [https://paperpage.sgp1.digitaloceanspaces.com/upload/files/2022/06/z2XWW3V6sk9KMOkyzmMB\\_07\\_90226d393d289f0f55e](https://paperpage.sgp1.digitaloceanspaces.com/upload/files/2022/06/z2XWW3V6sk9KMOkyzmMB_07_90226d393d289f0f55ed480af9c7c005_file.pdf) [d480af9c7c005\\_file.pdf](https://paperpage.sgp1.digitaloceanspaces.com/upload/files/2022/06/z2XWW3V6sk9KMOkyzmMB_07_90226d393d289f0f55ed480af9c7c005_file.pdf)